# Métodos de Apoio à Decisão Texto de apoio para estudo do método do Simplex

### João Pedro PEDROSO

#### DCC - FCUP

## 1 Algoritmo do simplex para problemas de maximização

- 1. Converter o problema à forma standard (cada restrição e o objetivo ficam na forma de equação).
- 2. Determinar uma solução básica admissível. Se todas as restrições forem ≤, com termos do lado direito positivos, então cada variável de desvio  $s_i$  pode ser utilizada como variável da base para a linha i; se houver termos do lado direito negativos, ou se houver outro tipo de restrições, então será necessário utilizar outra estratégia.
- 3. Verificar se todas as variáveis não-básicas têm coeficientes não negativos na linha 0.
	- Se sim, então a solução é ótima.
	- Se há variáveis na linha 0 com coeficiente negativo, escolher a que tem o coeficiente mais negativo para entrar na base.
- 4. Determinar o valor máximo da variável que entra na base, por forma a que todas as variáveis da base se mantenham não negativas. Reescrever o problema na forma canónica:
	- pôr a variável que entra na base com coeficiente 1 na linha limitante; a variável da base associada a essa linha sai da base
	- eliminar a variável que entra na base de todas as outras linhas;

(Ao introduzir e retirar uma variável da base por este processo, estamos a passar de uma solução básica admissível para uma outra solução básica admissível, adjacente à anterior mas com um melhor objetivo).

5. Começar uma nova iteração, a partir do passo 3.

### 2 Exemplo

Uma companhia de mobiliário fabrica secretárias, mesas, e cadeiras. O fabrico de cada tipo de móvel requer madeira e dois tipos de trabalho especializado: acabamentos e carpintaria. A quantidade de cada destes recursos necessárias para o fabrico de cada móvel são as seguintes:

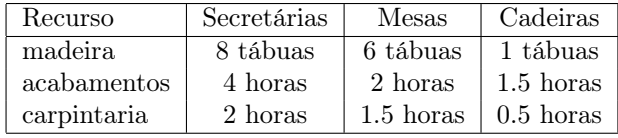

Dispõe-se de 48 tábuas, 20 horas de acabamentos, e 8 horas de carpintaria. O preço de venda é de 60 euros para secretárias, 30 euros para mesas, e 20 euros para cadeiras. Admite-se que as vendas de secretárias e de cadeiras são ilimitadas, mas que não se consegue vender mais de 5 mesas.

Como todos os recursos foram já comprados, pretende-se estabelecer o plano de produção que maximiza a receita.

### 3 Formulação

maximization 
$$
z = 60x_1 + 30x_2 + 20x_3
$$
  
\nsujeito a  $8x_1 + 6x_2 + x_3 \le 48$   
\n $4x_1 + 2x_2 + 1.5x_3 \le 20$   
\n $2x_1 + 1.5x_2 + 0.5x_3 \le 8$   
\n $x_2 \le 5$   
\n $x_1, x_2, x_3 \ge 0$ 

Forma standard (introdução de variáveis de desvio):

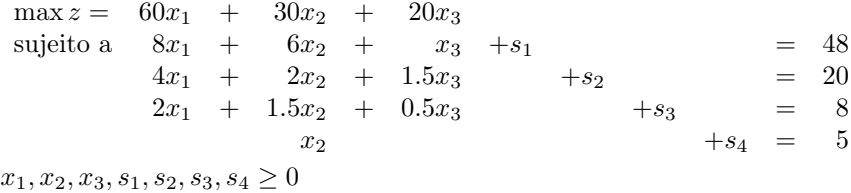

### 4 Resolução pelo algoritmo do simplex

Ao executar o algoritmo do simplex, escreve-se a função objetivo como  $z - c_1x_1 - c_2x_2 - \ldots - c_nx_n = 0$ . Chama-se a esta equação a forma linha zero da função objetivo.

Um sistema de equações lineares em que cada equação tem uma variável com coeficiente igual a 1 nessa equação, e essa variável tem coeficiente igual a 0 em todas as outras equações, diz-se que está na forma canónica.

**Iteração 1** No sistema anterior, por inspecção verifica-se que se se fizer  $x_1 = x_2 = x_3 = 0$ , se obtém um sistema na forma canónica. Fazemos então o conjunto de variáveis não básicas  $VNB_1 = \{x_1, x_2, x_3\}$ , e o conjunto de variáveis básicas  $VB_1 = \{z, s_1, s_2, s_3, s_4\}$ . Como  $x_1 = x_2 = x_3 = 0$ , pode-se determinar directamente no sistema anterior o valor das variáveis da base:  $z = 0$ ,  $s_1 = 48$ ,  $s_2 = 20$ ,  $s_3 = 8$ ,  $s_4 = 5$ .

Forma standard ("quadro simplex" correspondente à formulação anterior):

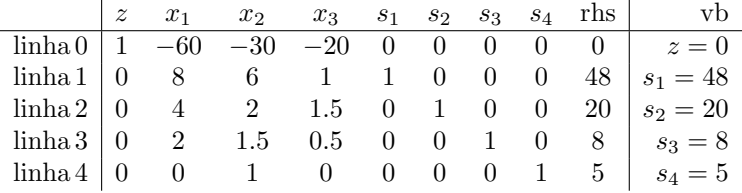

 $(r)$ hand side, termo do lado direito (termo independente); vb = valor da variável da base associada à linha.)

Reescrevendo a linha zero como  $z = 0 + 60x_1 + 30x_2 + 20x_3$ , verifica-se que se se aumentar o valor de qualquer das variáveis  $x_1, x_2, x_3$  (que na solução atual são iguais a zero), se aumentará o valor do objetivo; ou seja, a nossa solução básica atual não é ótima. Escolhemos então a variável que tem maior coeficiente nessa equação para entrar na base, e passamos à iteração seguinte.

Iteração 2 Aumentando o valor da variável x<sup>1</sup> aumentamos o valor do objetivo; mas não podemos aumentar indefinidamente essa variável mantendo a solução admissível. Para que a solução se mantenha admissível, todas as variáveis deverão permanecer não negativas. Nesta solução, vemos que:

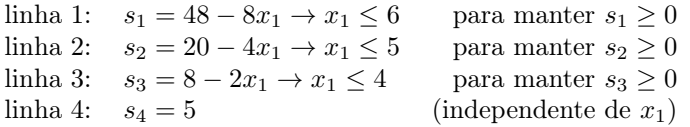

O valor máximo que podemos dar a  $x_1$  é 4, e a linha limitante é a linha 3; a variável associada a esta linha ( $s_3$ ) irá sair da base. Fazendo o coeficiente de  $x_1$  igual a 1 na linha 3, e eliminando a variável  $x_1$ nas outras equações, obtemos o quadro do simplex seguinte.

$$
VB_2 = \{z, s_1, s_2, x_1, s_4\}, \text{VNB}_2 = \{s_3, x_2, x_3\}
$$

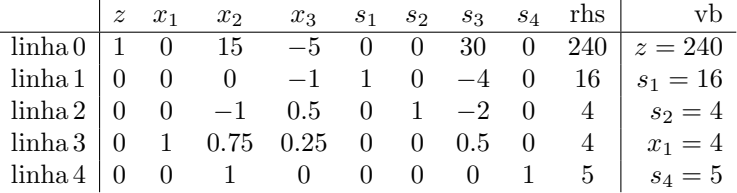

Iteração 3 Aumentando x<sup>3</sup> aumentamos o valor do objetivo; essa variável vai entrar na base.

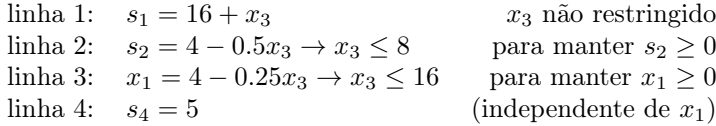

Linha limitante: linha $2 \Rightarrow s_2$ sai da base.

 $VB_3 = \{z, s_1, x_3, x_1, s_4\}, \text{VNB}_3 = \{s_3, x_2, s_2\}$ 

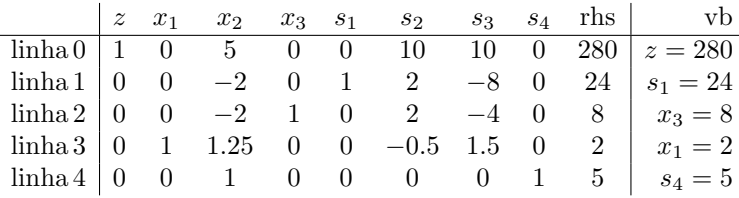

Reescrevendo a linha zero como  $z = 280 - 5x_2 - 10s_2 - 10s_3$ , verifica-se que aumentando o valor de qualquer variável que não está na base, o valor de z irá piorar; portanto, a solução atual é ótima.

O plano ótimo de produção para a empresa é, portanto, produzir 2 secretárias, 0 mesas, e 8 cadeiras.

Custos reduzidos Ao coeficiente das variáveis de decisão na linha 0 chama-se custo reduzido no quadro ótimo. O custo reduzido de uma variável (não básica) significa a quantidade em que o objetivo diminuiria se se aumentasse o valor da variável em uma unidade, em relação à solução ótima (se isso não implicar alterações no conjunto das variáveis da base, ou seja, se todas as variáveis básicas continuarem não negativas). Neste exemplo, o custo reduzido de  $x_2$  é 5. Isto significa que se se produzisse uma mesa (em vez da produção ótima de zero), a receita diminuiria em 5 euros. (Verifique que todas as variáveis básicas se mantêm positivas se se fizer  $x_2 = 1$ .)

Variáveis de desvio O valor de uma variável de desvio na solução ótima é igual à quantidade de recurso da restrição correspondente a essa variável que não é utilizada. Assim, vê-se que todas as horas de carpintaria e acabamentos são utilizadas (porque  $s_2 = s_3 = 0$ ), que há 24 tábuas que não são utilizadas na solução ótima (porque  $s_1 = 24$ ), e que existe procura para 5 mesas adicionais (porque  $s_4 = 5$ ).

### 5 Algoritmo do simplex: método do big M

1. Modificar as restrições por forma a que todos os termos independentes sejam não negativos. Identificar todas as restrições do tipo = ou  $\geq$ .

- 2. Converter desigualdades à forma standard.
- 3. Adicionar uma variável artificial  $a_i$  por cada restrição i que inicialmente era  $\geq 0$ u =.
- 4. Seja M um valor positivo muito elevado
	- Minimização: novo objetivo  $z' = z + Ma_i$
	- Maximização: novo objetivo  $z' = z Ma_i$
- 5. Resolver o problema transformado pelo método do simplex.

#### 5.1 Exemplo

Uma companhia fabrica uma bebida vitaminada com base em sumo de laranja e num extrato artificial. Cada centilitro do extrato artificial contém 0.5 cl de melaço e 1 mg de vitamina C. Cada centilitro de sumo contem 0.25 cl de melaço e 3 mg de vitamina C. O extrato custa 2 escudos/cl, e o sumo 3 escudos/cl.

O departamento de marketing decidiu que cada lata de 10 cl deverá ter no máximo 4 cl de melaço e pelo menos 20 mg cl vitamina C.

Determinar como é que a empresa poderá satisfazer os requisitos do departamento de marketing ao custo mínimo.

$$
\begin{array}{rcl}\n\text{minimizar } z &=& 2x_1 + 3x_2 \\
\text{sujeito a} & 1/2x_1 + 1/4x_2 & \le 4 \\
& & x_1 + 3x_2 & \ge 20 \\
& & x_1 + x_2 & = 10 \\
& & x_1, x_2 & \ge 0\n\end{array}
$$

#### 5.2 Quadros simplex

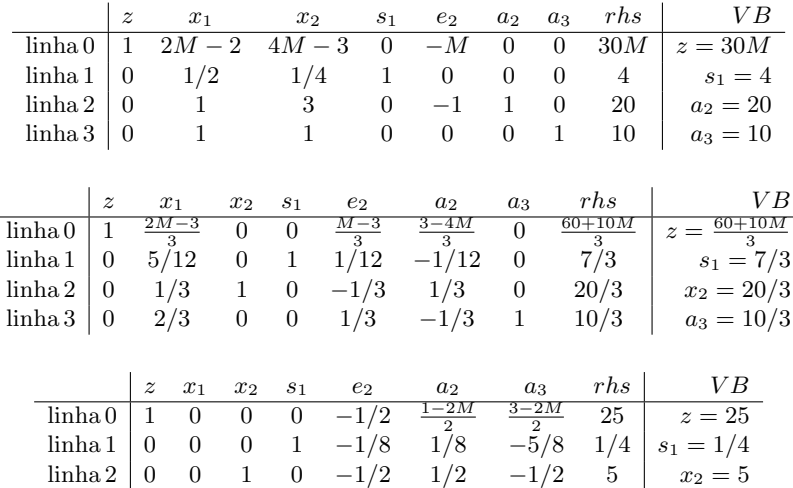

#### Nota: Existem na Internet, nas páginas

http://www.phpsimplex.com/simplex/simplex.htm?l=en

http://campuscgi.princeton.edu/~rvdb/JAVA/pivot/simple.html

http://www.tutor.ms.unimelb.edu.au/simplex\_intro/index.html

programas interativos para o cálculo das operações necessárias a cada iteração do simplex.

 $\text{linha } 3 \mid 0 \quad 1 \quad 0 \quad 0 \quad 1/2 \quad -1/2 \quad 3/2 \quad 5 \mid x_1 = 5$